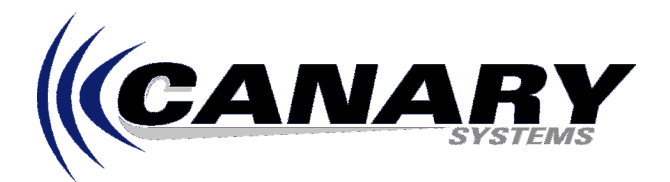

## Whats New in MultiLogger Version 3.0? Frequently Asked Question #20

## **Overview**

MultiLogger version 3.0 is functionally similar to the previous version 2.0 and 2.1 versions, but it includes a completely re-built 32-bit communication system, the result of nearly 2 years of development effort. This FAQ will outline the enhancements and differences between the 2 versions. Note: A preliminary release of Multilogger version 3.0 was produced, as version 2.2, the two versions are functionally equivalent.

## **Enhancements**

- Completely re-built 32-bit communication system which provides improved reliability and native support for TCP/IP and TAPI devices. (For some older datalogger modems it may be necessary to use the Control Panel to set the Max Baud Rate for the PC modem to 1200 or 9600 baud.)
- The Status form function, accessible via the Status button  $\sqrt{8}$  on the Text Monitor tab of the Logger form.
- The Reset Errors function, accessible via the Reset Errors button  $\Theta$  on the Text Monitor tab of the Logger form.
- Support for the new Campbell Scientific CR2xx loggers, including program generation, communication using the PakBus protocol, and all other necessary functionality. (Includes support for using these loggers with the database system.)
- Support for Geokon's LC-1 and 8500/8510 dataloggers, with new configuration form specific for these loggers. (Includes support for using these loggers with the database system.)
- Improved status messages during communication functions, such as the number and progress of downloading program file blocks.
- Nodenames in your Network Configuration can now be 16 characters in length, formerly the limit was 8 characters.
- Generic Modem support which allows transmission and reception of non-printable ASCII characters.
- New detailed logging mechanisms to aid in troubleshooting problematic connections.
- Improved performance, recovery and abort mechanisms, including the ability to abort data collection.
- Improved non-English language support.

## **Differences**

- The Network Configuration was formerly stored in the multilog.dnd file, it is now stored in xml format in the multilog.xml file.
- The associations between nodenames and configuration files was formerly stored in the multilogger.ini file, it is now stored in the multilog.ini file.
- When using Local gateways there is no secondary communication program launched, formerly the program Csi16Pgm.exe was launched at startup.
- The Remote Gateway program is now MLGateway.exe, formerly it was Csi16Pgm.exe.

Software updates are available without charge via web download to registered users of the software, contact your software vendor or Canary Systems to register your software and obtain access information.